# DigitalExpert

#### Consulenze Informatiche

#### di Carloalberto Sartor via Astichelli 14, 36031 Dueville (VI) - Italy

Web Site: www.digitalexpert.it Email: info@digitalexpert.it

*Systems – Networking – Software & Hardware Development Special projects – Kanban Solutions Training – InterTechnology Integrations Monitoring Systems – Web Applications Maintenance – Security - Forensic Telecommunications - Elettropollution*

# *Phalanx Framework*

*Experiences in diagnostics For Networks, Systems and Services*

*Phalanx, IDS & Security Solutions*

## Phalanx – Le funzionalita' IDS

Phalanx opera secondo il principio del

### *controllo pervasivo*

Questa metodologia si basa su tecniche

*convenzionali / "non convenzionali"*

che agevolano il riconoscimento e la gestione delle problematiche di Intrusione e di Sicurezza informatica

## Phalanx – Il controllo pervasivo

Il controllo pervasivo delle intrusioni e' reso possibile dalla struttura polifunzionale di Phalanx, in grado di controllare separatamente e contestualmente I seguenti oggetti:

- **Phalanx Light** e' un modulo apposito costruito per veloci ed esaurienti analisi rapide volte ad identificare specifiche condizioni critiche di degrado di ambienti operanti su Ethernet e TCP/IP
- **Phalanx Toolkit** si interfaccia con tutti i dispositivi dotati di protocollo SNMP ricavando informazioni diagnostiche e prestazionali, siano essi locali o remoti
- **Phalanx Console** permette di attivare monitoraggi specifici oltre a implementare la funzione di Manager Phalanx (controparte degli agenti installati sui nodi)

## Phalanx – Il controllo pervasivo

Il controllo pervasivo delle intrusioni e' reso possibile dalla struttura polifunzionale di Phalanx, in grado di controllare separatamente e contestualmente i seguenti oggetti:

- **Rete:** inventario dei nodi, inventario dei servizi erogati, inventario dei protocolli circolanti, inventario delle sessioni in-out, inventario degli apparati, inventario dei best-talker e dei best-receivers, inevntario dei mac-address (fisici, logici, virtuali, broadcast, multicast), etc (tramite NOC)
- **Nodi:** inventari relativi a servizi erogati/utilizzati, sessioni attive/dead, applicazioni, connessioni applicazioni-nodi, inventario nodi connessi, composizione del traffico, nodi loggati, user behaviour, esame del contesto di rete (tramite agenti e manager Phalanx)

**DigitalExpert** 

## Phalanx IDS – NOC scheme

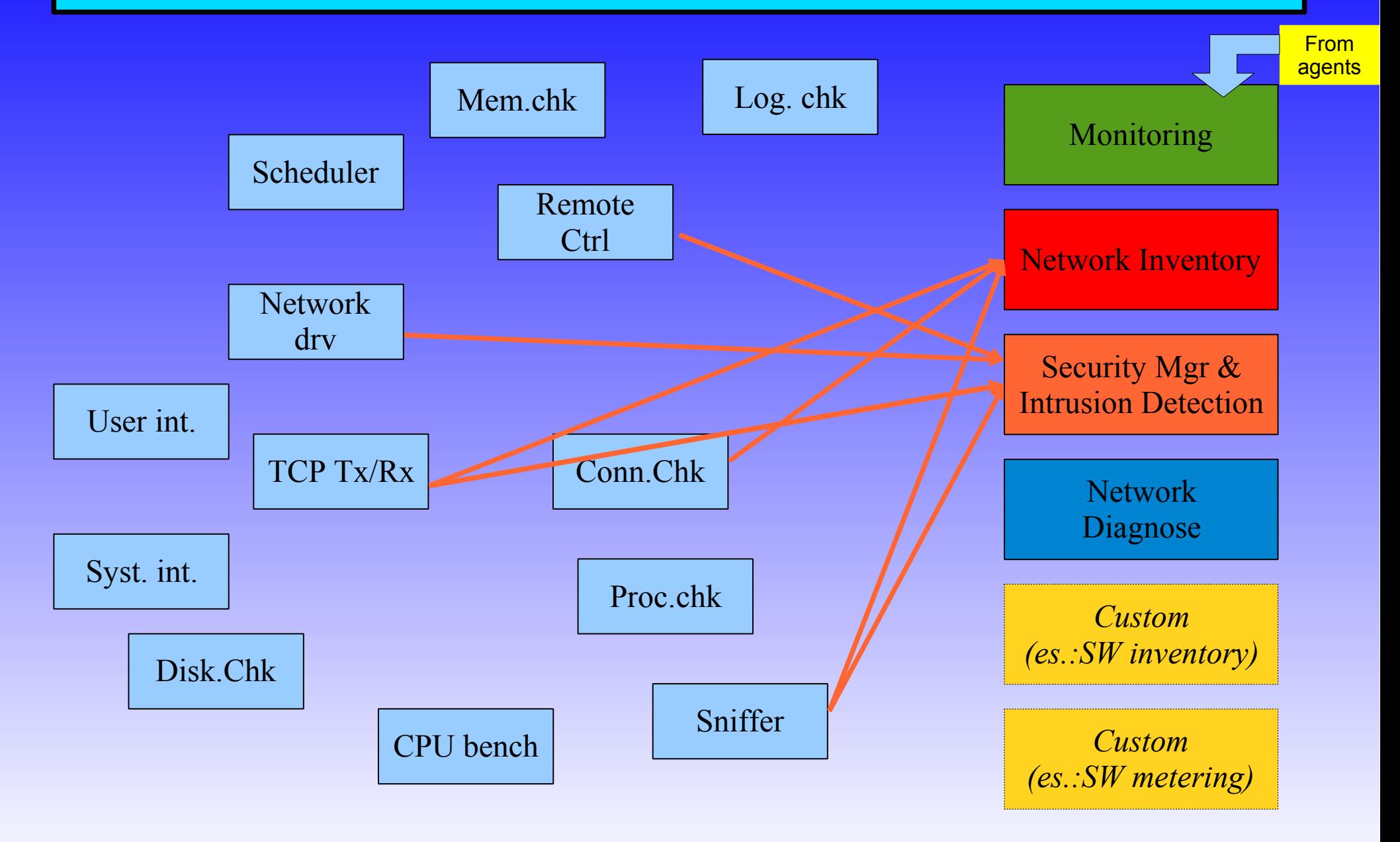

## Phalanx IDS – Agent scheme

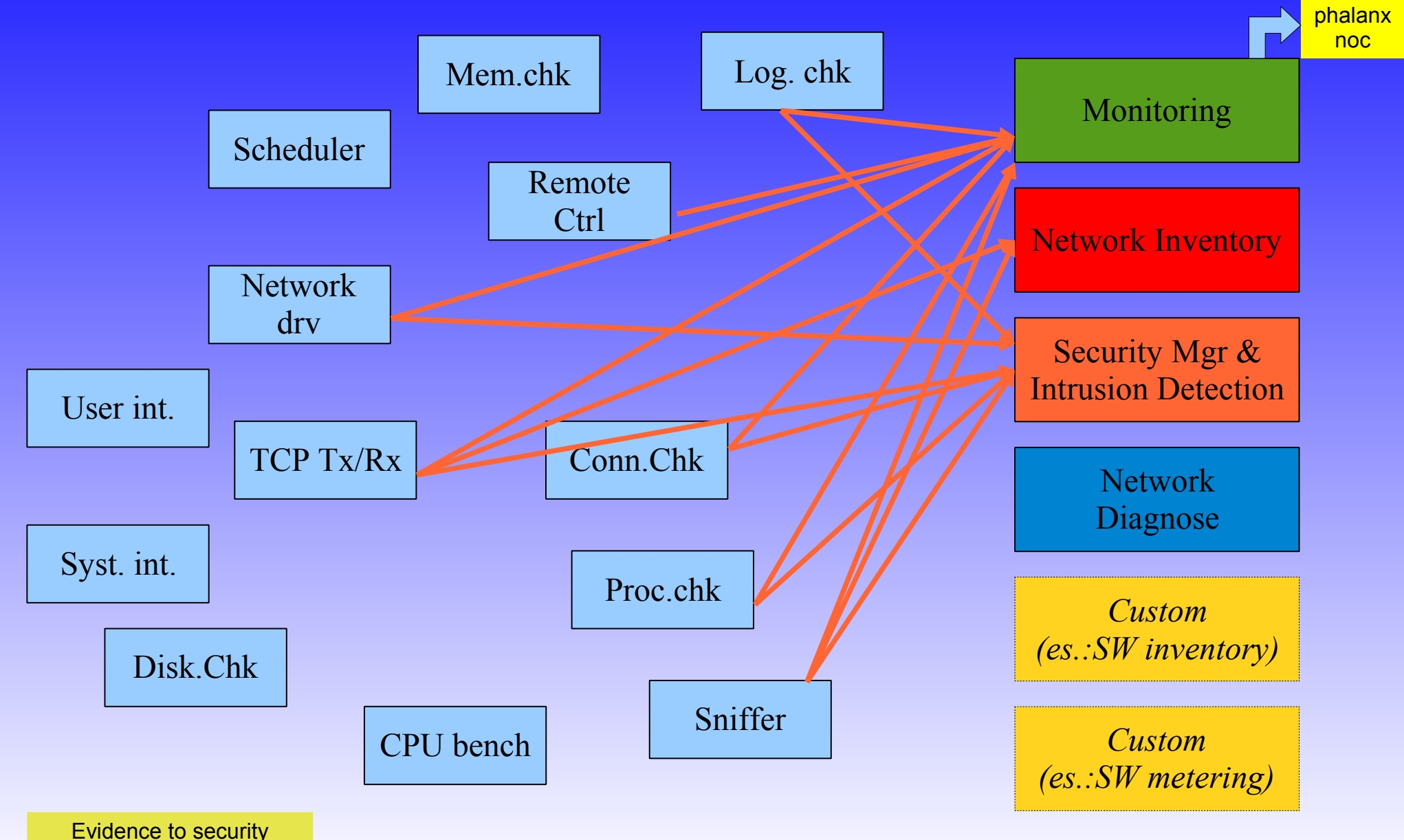

checks, not to monitoring

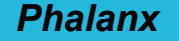

Mainstream 1

Inventory di rete

Elenco interfaccie di rete e relative funzionalita' "normalmente attive" con evidenza di modifiche strutturali e comportamentali significative

(storicizzazione dei delta)

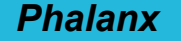

### Mainstream 2

### Analisi del traffico di rete

L'analisi del traffico identifica anomalie di:

- Composizione
- Distribuzione
- Frequenza
- Combinazione
- Contenuto
- Sorgenti e destinatari

#### (black/whitelist di indirizzi, porte, protocolli, contenuti)

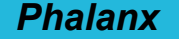

Mainstream 3

#### Diagnostico di rete

Permette la misura dello stato delle interfaccie e di eventuali situazioni anomale dal punto di vista prestazionale o inventariale complessivo (protocolli, servizi, etc)

> "*C'e' un pc infetto che mi blocca la rete? C'e' un cavo difettoso che causa problemi?*"

> > Misuriamo!!!

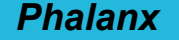

#### Mainstream 4

#### User Behaviour analyzer

Verifiche effettuate tramite agenti permettono di inventariare le specifiche funzionalita' usufruite/erogate da uno specifico nodo (client o server), permettendo di evidenziare anomalie operative, classico sintomo di una intrusione.

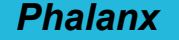

#### Mainstream 5

#### Analizzatore del servizio erogato

Il controllo costante dei servizi erogati (composizione, distribuzione temporale, destinatari) permette di riconoscere accessi non desiderati ai server

La registrazione costante di questi elementi permette la ricostruzione di incidenti di sicurezza o verifiche comportamentali.

#### Mainstream 6

### Analisi dei tempi di risposta WAN

Intrusione vuol dire anche "export" di dati e funzioni aziendali

Il coinvolgimento della connettivita' e' quindi un ulteriore elemento distintivo di eventuali intrusioni

L'accesso a consistenti risorse aziendali per l'alienazione massiva ha come punto nevralgico la connettivita', la quale si trova ad essere coinvolta in una operazione sicuramente anomala.

Ecco che il controllo e la registrazione costante degli impegni di connettivita' permette di identificare e ricostruire eventuali problematiche di questo tipo, diversamente silenti.

#### Mainstream 7

#### Controllo configurazione di firewall

E' evidente che la strumentazione di governo della sicurezza costituisce un punto critico e spesso oggetto di "attacchi" volti a modificarne la configurazione o ad avvalersi di "buchi" non documentati.

L'analisi della configurazione del firewall e la verifica del suo comportamento effettivamente "bloccante" sugli aspetti vitali dell'infrastruttura informatica permette di evidenziare criticita', guasti, comportamenti imprevisti, configurazioni errate, accessi illeciti.

#### Mainstream 8

#### Network Context Control

L'analisi del contesto di rete permette di evidenziare anomalie di composizione del mondo circostante (ad esempio 'mac address neighbour', protocolli circolanti, nomi di rete, servizi di rete caratteristici, indirizzi, domini, caratteristiche della connettivita' pubblica, etc)

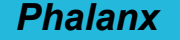

Mainstream 9

#### Service Mapper

Il service mapper permette di verificare molto rapidamente se la composizione dei servizi disponibili nella rete del cliente e' diversa dal solito.

Il controllo effettuato dall'interno della LAN, coniugato al controllo effettuato sulla connettivita' pubblica permette di evitare l'esposizione non controllata di servizi erogati, quale che sia la causa scatenante.

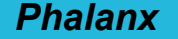

Mainstream 10

#### User Access Log

Il controllo dei logins e degli accessi (e la relativa storicizzazione) permette di identificare e storicizzare ogni eventuale acceso indesiderato, quale che sia l'origine di esso

(malintenzionati, errate configurazioni, errori degli utenti, applicazioni vecchie, etc)

#### LINEA 15 - bis Administrator Access Log (un sottoprodotto dello User Access Log)

(vedi "Tracciatura Accessi Amministrativi" - Privacy)

Provvedimento "Misure e accorgimenti prescritti ai titolari dei trattamenti effettuati con strumenti elettronici relativamente alle attribuzioni delle funzioni di amministratore di sistema" 27 novembre 2008 - G.U. n. 300 del 24 dicembre 2008

#### IN VIGORE DAL 15 DICEMBRE 2009...

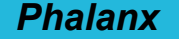

#### Mainstream 11

#### Building Local Healt Manager

Il controllo complessivo della strutturazione del building (interfaccie, apparati, composizione, numero di nodi presenti) permette una agevole identificazione di eventuali connessioni fisiche indesiderate od intromissioni nella struttura di rete.

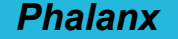

#### Mainstream 12

### Software Metering

La rilevazione costante di programmi e servizi utilizzati su clients e server permette di identificare oggetti software non conosciuti che vengano attivati all'interno della rete aziendale.

Cio' permette di riconoscere eventuali intromissioni (dolose, accidentali) quale che sia l'origine di esse.

Il contributo di questo strumento al controllo generale della sicurezza aziendale e' sicuramente fondamentale, in quanto la caratteristica di scarso controllo del software utilizzato e' all'origine di numerose problematiche di sicurezza (oltre che di licenza e di capacity)

#### Mainstream 13

#### Tools specifici di diagnosi commandline!

Il framework Phalanx permette la realizzazione di specifici tools commandline, anche utilizzabili al di fuori dello specifico ambito di Phalanx, in grado di identificare specifici strumenti di intrusione o specifiche criticita'.

#### Mainstream 14

#### Servizio "localizzazione IP" / Antifurto

Il sempre maggiore utilizzo di sistemi "mobile" per l'accesso ai servizi aziendali, ha suggerito l'implementazione di meccanismi di identificazione dei sistemi connessi dal mondo esterno.

Questi meccanismi permettono da una parte una mutua validazione dell'accesso, attraverso una identificazione pervasiva del sistema connesso, riconosciuto e inventariato in azienda per varie caratteristiche. Dall'altra il sistema oggetto di furto che venisse utilizzato per connettersi alle risorse aziendali viene identificato (quando, da che IP, azioni svolte, connessioni effettuate), garantendo la migliore sicurezza aziendale e registrazione delle azioni compiute.

#### Mainstream 15

#### Gestione ambienti "misti"

Non e' raro che una rete aziendale fisica contenga sistemi di clienti diversi. Questo aspetto, spesso oggetto di gestione complementare di partners diversi, puo' essere supervisionato a livello di sicurezza in modo centralizzato tramite un NOC.

L'inventario complessivo viene ripartito "per azienda" con un'area di segnalazione di oggetti che non sono in carico ad alcuno.

# DigitalExpert

### Consulenze Informatiche

#### di Carloalberto Sartor via Astichelli 14, 36031 Dueville (VI) - Italy

Web Site: www.digitalexpert.it Email: info@digitalexpert.it

## *Grazie per l'attenzione!*

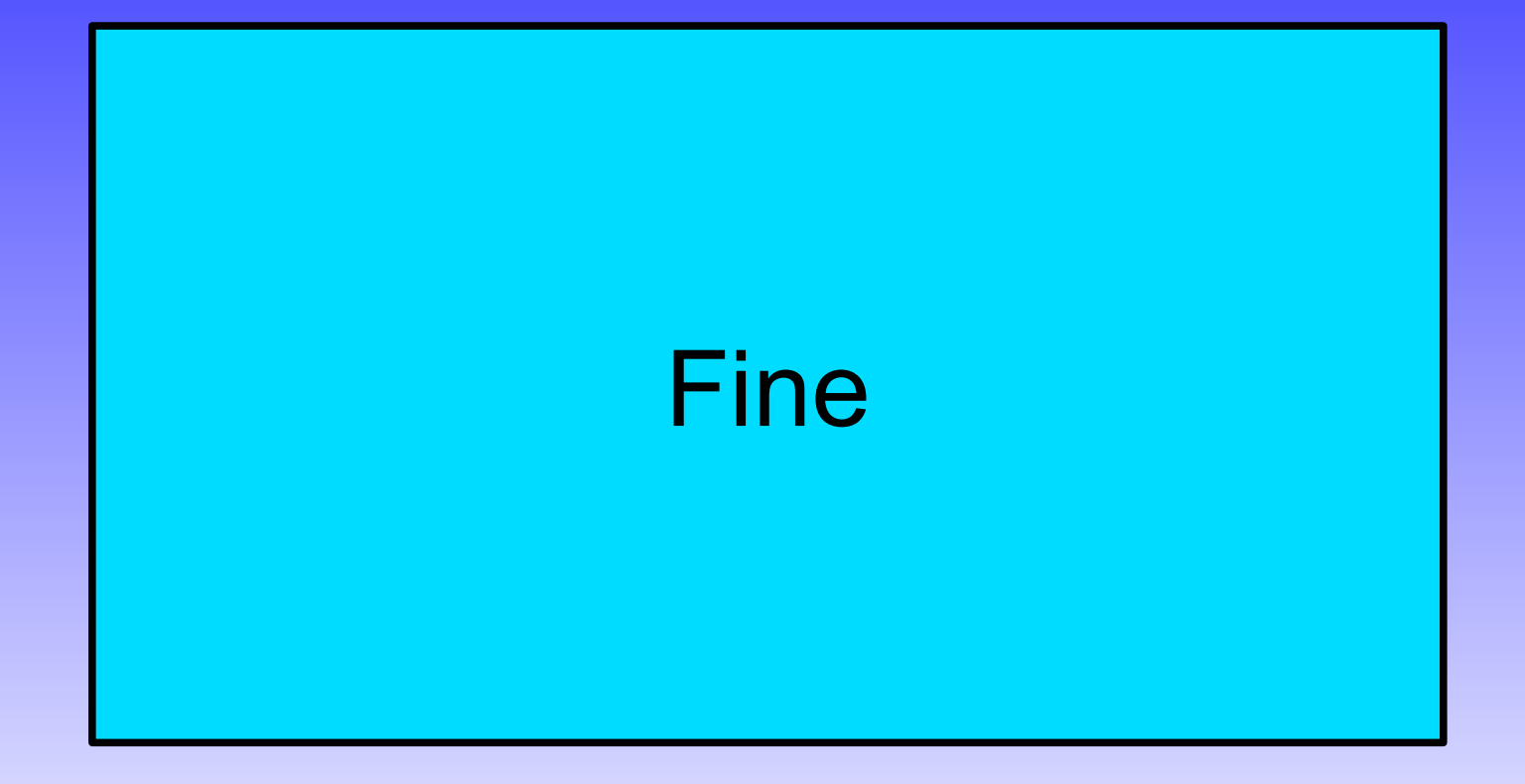